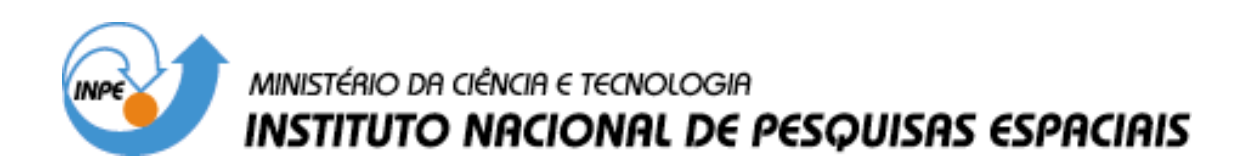

**INPE-13027-PRE/8304** 

# **EXPERIMENTO APEX – PROGRAMA DE CIRCUITOS BASEADOS EM FIELD PROGRAMMABLE GATE ARRAY**

Shridhar Jayanthi\*

\*Bolsista ITA

Relatório Final de Projeto de Iniciação Científica (PIBIC/CNPq/INPE), orientado pelos Drs. Hanumant Shankar Sawant e Valdivino A de Santiago Junior

> INPE São José dos Campos 2005

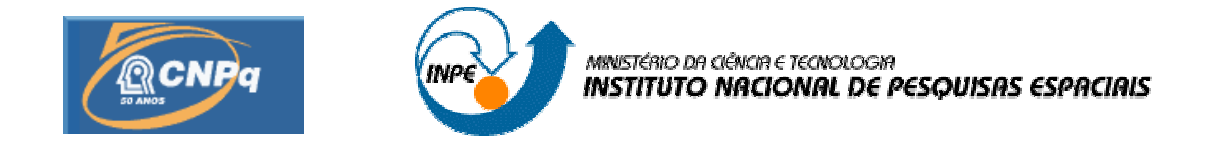

# **EXPERIMENTO APEX – PROGRAMA DE CIRCUITOS BASEADOS EM FIELD PROGRAMMABLE GATE ARRAY**

# RELATÓRIO FINAL DE PROJETO DE INICIAÇÃO CIENTÍFICA (PIBIC/CNPq/INPE)

Shridhar Jayanthi (ITA, Bolsista PIBIC/CNPq) E-mail: shridhar@redecasd.ita.br

Dr. Hanumant Shankar Sawant (Orientador, DAS/INPE) E-mail: sawant@das.inpe.br

Eng. Valdivino A. de Santiago Jr. (Orientador, CEA/INPE) E-mail: valdivino@cea.inpe.br

Junho de 2005

# **SUMÁRIO**

# **CAPÍTULO 1 – [INTRODUÇÃO](#page-3-0)**

- 1.1 [Objetivos](#page-3-0)
- 1.2 Dispositivos de lógica [programável](#page-3-1)
- 1.3 [Linguagens de descrição](#page-4-0) de hardware
- 1.4 [Interfaces do](#page-4-1) FPGA I/O

# **CAPÍTULO 2 – [FUNDAMENTAÇÃO TEÓRICA](#page-5-0)**

- 2.1 Desenho de dispositivos [lógicos digitais](#page-5-1)
- 2.2 Tecnologia de [Field Programmable Gate](#page-6-0) Arrays FPGA
- 2.3 [Linguagem](#page-8-0) de descrição de hardware VHDL

# **CAPÍTULO 3 – [MATERIAIS E](#page-10-0) MÉTODOS**

- 3.1 [Dispositivo FPGA da](#page-10-1) Actel
- 3.2 Ambiente [de Desenvolvimento Libero](#page-10-2)
- 3.3 [O experimento APEX](#page-11-0)
- 3.4 Interface do [experimento](#page-12-0) com o computador de bordo
- 3.5 Conexão do componente FPGA I/O com [outros componentes do circuito](#page-13-0)

# **CAPÍTULO 4 – [RESULTADOS](#page-14-0)**

- 4.1 [Documento de Requisitos do](#page-14-1) FPGA I/O
- 4.2 [Resultados das simulações](#page-14-2)
- 4.3 [Trabalhos a serem](#page-15-0) concluídos.

# **CAPÍTULO 5 – [CONCLUSÃO](#page-15-1)**

# **BIBLIOGRAFIA**

# **APÊNDICE A – [ESQUEMA ELÉTRICO DO EXPERIMENTO APEX](#page-16-0)**

# **APÊNDICE B – [LISTAGEM DOS PROGRAMAS VHDL DESENVOLVIDOS](#page-26-0)**

### <span id="page-3-0"></span>**CAPÍTULO 1 – INTRODUÇÃO**

### **1.1 Objetivos**

Este trabalho, iniciado em agosto de 2005 tem como objetivo um aprendizado sobre o uso de tecnologias de dispositivos de lógica programável do tipo Field Programmable Gate Array – FPGA – em experimentos embarcados em satélites.

<span id="page-3-1"></span>A importância deste trabalho reside no fato de que os dispositivos FPGA apresentam robustez maior que circuitos digitais por serem dispositivos únicos capazes de suportar uma imensa capacidade de instrução. Além disso, o uso de FPGAs ao invés de microprocessadores num experimento embarcado também apresenta a vantagem de facilmente absorver a função de vários componentes diversos como contadores e latches, reduzindo a quantidade de peças independentes, e viabilizando aumento do clock de operação da placa.

Na primeira etapa deste trabalho foi feita um estudo do funcionamento de dispositivos de lógica programável e de FPGAs, uma revisão dos conceitos principais envolvidos no desenho de circuitos digitais. Numa segunda fase, houve um estudo um pouco mais aprofundado no relatório técnico do experimento ORCAS e nos documentos do experimento APEX para que uma elaboração do documento de requisitos do FPGA I/O fosse elaborado. Na terceira fase foi feita a implementação do FPGA I/O em ambiente de simulação e elaboração do documento de requisitos.

#### **1.2 Dispositivos de lógica programável**

No desenho de projetos de eletrônica digital de alta complexidade, diversas são as soluções existentes no mercado, sendo a escolha de uma delas condicionada pelas características de uso. O surgimento da tecnologia de Circuitos Integrados de Larga Escala (VLSI) e seu uso em produtos da área comercial foi capaz de produzir equipamentos de altíssimo desempenho de maneira massiva e barata, através da gravação de máscaras em chips de silício. Esse tipo de desenvolvimento possui características desejáveis do ponto de vista de produção, mas em se tratando de projeto e prototipação de produtos, a gravação em chips de silício torna-se um processo muito caro.

Existem algumas soluções que são utilizadas por projetistas para reduzir estes custos. A mais imediata é o uso de ambientes de simulação. Essa técnica é bastante interessante e útil na eliminação de erros grosseiros e auxilia na tomada de decisões de projeto mas não é eficaz para fazer um ajuste fino de detalhes de temporização e avaliação do paralelismo dos processos do circuito por causa da natureza seqüencial intrínseca de um microcomputador. Outras soluções comuns até algum tempo atrás era a prototipação utilizando Circuitos Integrados de Pequena Escala (SSI) ou Circuitos Integrados de Média Escala (MSI) e o uso de Masked Programmed Gate Arrays (MPGA), um processo similar ao da elaboração de máscaras para geração direta em silício, porém utilizando matrizes de portas pré determinadas.

Uma opção mais barata e mais viável que surgiu posteriormente foi o uso de Dispositivos de Lógica Programável (PLD). Alguns dos primeiros tipos desse dispositivo foram as Matrizes de Lógica Programável (PLA), e as Lógicas de Matriz Programáveis (PAL).

<span id="page-4-0"></span>Os Field Programmable Gate Arrays - FPGA pertencem a uma classe de dispositivos chamada de Field Programmable Logic Devices (FPLD), dispositivos de lógica programável de alta densidade. Esses dispositivos se caracterizam pela grande densidade e capacidade de customização, ideal para prototipação de circuitos lógicos de uma maneira a reduzir custos sem perda de qualidade nos testes.

<span id="page-4-1"></span>Na área de pesquisa experimental envolvendo tratamento e análise de dados em tempo real, o uso de elementos de eletrônica digital é necessário para fazer interface com computadores de bordo ou computadores de experimento. Por causa dos altos custos da geração de somente um dispositivo VLSI gerado a partir das técnicas tradicionais de mascara de silício, a solução mais comum adotada era o uso de elementos MSI e SSI ou o uso de softwares embarcados em computadores de bordo. Apesar de este tipo de uso ser satisfatório, ele não apresenta a robustez necessária para alguns experimentos em ambientes hostis, como o cenário de um equipamento de coleta de dados embarcado em satélites. Pare este tipo de experimento, os FPGAs se mostram uma possibilidade bastante atraente.

#### **1.3 Linguagens de descrição de hardware**

Desde o início dos projetos de eletrônica eram tipicamente feitos através do desenho de esquemas elétricos onde cada dispositivo escolhido e cada ligação era feita pelo projetista. Este tipo de maneira mais tradicional, bastante funcional e bastante utilizado até recentemente, apresenta limitações óbvias. Quando o projeto do circuito digital começa a ganhar tamanho, é difícil para o responsável pelo projeto se concentrar nas idéias macroscópicas do projeto em um esquema elétrico com várias ligações.

Um avanço no campo de projetos de eletrônica foi o esquema hierárquico, onde um conjunto de dispositivos eletrônicos com uma mesma função era agrupado em um só bloco hierárquico. Este tipo de projeto desenho melhorou a legibilidade de projetos mas esbarrou em uma outra limitação. Com o crescimento da complexidade das funções a serem exercidas pelos sistemas, como a implantação de algoritmos de criptografia, compressão e processamento de sinais digitais, o desenho de esquemas elétricos foi ficando cada vez mais distante da concepção ideológica da função do circuito projetado.

O surgimento das linguagens de descrição de hardware tornou-se um padrão no projeto de sistemas digitais de complexidade alta. Além de apresentar a vantagem de ser um sistema naturalmente voltado para as necessidades de alto nível dos projetos, ele também tem a característica de ser portável, ou seja, a transferência de um produto desenhado para uma tecnologia para outra é bastante suave.

#### **1.4 Interfaces para o FPGA I/O**

Experimentos embarcados em satélites costumam ser controlados por progamas instalados no computador de bordo do satélite. Por isso é necessário que exista uma interface de comunicação entre o experimento e os barramentos padrão especificados no satélite. Além disso, o FPGA I/O, desenhado neste projeto, tem a função de enviar comandos aos componentes internos do experimento. Fica portanto, como responsabilidade deste componente estas duas comunicações.

### <span id="page-5-1"></span><span id="page-5-0"></span>**CAPÍTULO 2 – FUNDAMENTAÇÃO TEÓRICA**

### **2.1 Desenho de dispositivos lógicos digitais**

Dispositivos de lógica digital são elementos eletrônicos que são capazes de gerar um resultado discreto a partir de estímulos de entrada discretos e uma memória de trabalho finita. Estes circuitos trabalham sempre com sinais binários representados por nível ou por variação de nível e são máquinas determinísticas finitas. A analogia evidente entre a definição de elementos de lógica digital e a acepção fundamental do que são programas de computador não é coincidência; programas de computador são instruções a ser executadas por nada mais que máquinas digitais extremamente complexas – os computadores digitais.

O desenho de dispositivos de lógica digital é uma área da engenharia elétrica que une diversos campos do conhecimento com um propósito prático. O componente mais fundamental deste campo é, evidentemente, a lógica matemática, mas é também importante estudar análise de teoria de circuitos e sistemas eletrônicos, técnicas de ciência de computação, além da importância grande da experiência neste ramo.

As técnicas mais eficientes de dispositivos lógicos digitais costumam seguir a filosofia de projetos top-down. Nesta técnica, as funcionalidades de mais alto nível são descritas e somente depois as peculiaridades de baixo nível são analisadas.

Seguindo a heurística top-down, por exemplo, podemos desenhar um registrador bastante simples de 8 bits acessado por um barramento tri-state de 8 bits, um comando de leitura e um comando de escrita. As funcionalidades deste registrador são três: (i) armazenar 8 bits, (ii) controlar o acesso ao barramento de entrada e saída do circuito e (iii) controlar os direitos de gravação e leitura do conteúdo do registrador. A primeira funcionalidade tem como resposta adequada o uso de flip-flop, a segunda funcionalidade pode ser instalada utilizando um buffer tri-state e a terceira função aparecerá com a especificação mais detalhada do buffer tri-state e do flip-flop utilizado.

A importância desta técnica é que aqui, a necessidade é quem pede o uso de estratégias evitando a tentação existente de utilizar estratégias e dispositvos mais familiares aos projetistas que podem não ser as mais adequadas.

No projeto de baixo nível, o desenho de circuitos lógicos se reduz basicamente a escolher um conjunto de portas lógicas e conexões entre estas portas que gerem um resultado desejado. Por se tratar de um desenho de baixo nível, estas especificações podem ser descritas em tabelas simples. O exemplo abaixo é o de um somador de 1 bit com saídas de 2 bits. A expressão resultante é  $S = X + Y$ . Como a saída de um circuito é binária, o resultado de S, em dois bits, é representado por seus dígitos binários S(1) e S(0).

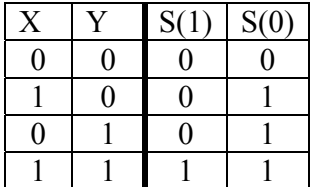

Agrupando os resultados desejados por bit, podemos dizer que:

- S(0) é igual a 0 somente quando os bits X e Y são 0.
- S(1) é igual a 1 somente quando os bits X e Y são 1.

<span id="page-6-0"></span>Com essas duas informações, é possível estabelecer uma relação lógica entre os sinais de entrada X e Y e os sinais de saída S(1) e S(2):

 $-S(0) = X$  ou Y

 $-S(1) = X e Y$ 

O desenho das portas lógicas, feitos através do uso de transistores foge do escopo de um projeto de sistema digital, que tem como nível mais básico as "equações lógicas".

Existem técnicas mais específicas de desenho, como as minimizações através dos diagramas de Karnaugh e a escolha entre máquinas seqüenciais de Moore ou Mealy, mas não é objetivo deste relatório ser uma referência para desenho de circuitos digitais.

### **2.2 Tecnologia de Field Programmable Gate Arrays – FPGA**

Conforme foi dito na introdução, os Field Programmable Logic Devices e mais particularmente os Field Programmable Gate Arrays são dispositivos bastante apropriados para uso em prototipação de projetos de lógica digital. Os principais pontos fortes destes dispositivos são a capacidade de customização, o baixo custo de projeto e o alto desempenho destes componentes perante outras soluções VLSI.

Os primeiros dispositivos de lógica programável foram os PLAs e os PALs. Estes dois dispositivos, bastante semelhantes entre si eram conjuntos de portas cujas ligações eram escolhidas e gravadas; as portas eram fixas. Os PLAs, mostrados na figura XXX, eram constituído de um conjunto de entradas que eram levadas a um conjunto de portas lógicas AND, que por sua vez eram levadas a um conjunto de portas lógicas OR. Desta forma, o somador de dois bits acima poderia ser facilmente implementado utilizando uma destas portas lógicas AND e um das portas lógicas OR. Este tipo de dispositivo era capaz de, num único elemento, realizar a função de dezenas de elementos MSI, apresentando-se como uma solução interessante para prototipação.

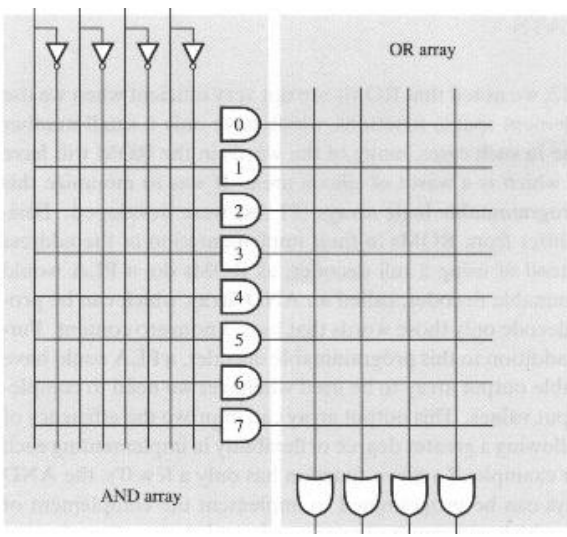

**Ilustração 1 - Construção de PLAs. Quando queremos programar um circuito nos PLAs, o procedimento é escolher quais são os cruzamentos nos quais uma conexão entre os sinais devem ser feitas. Desta forma, podemos desenhar um componente lógico.** 

Após um maior desenvolvimento da pesquisa em materiais semi-condutores, chegou-se a o FPGA. O FPGA é similar aos PLAs e PALs por ser também um conjunto de portas lógicas já definidas no chip de silício entre as quais são feitas as ligações para realizar a lógica que queremos desenhar. Todavia os FPGAs, mostrado na figura XXX apresentaram um grande avanço em dois aspectos.

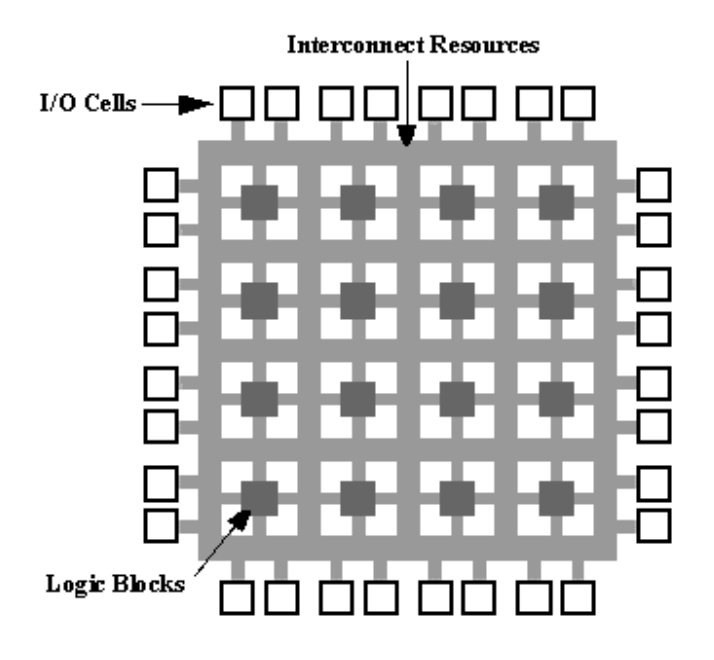

#### **Ilustração 2 - Esquema de um FPGA. Aqui podemos ver as células lógicas (Logic Blocks) os barramentos internos (Interconnect Resources). A programação em FPGAs, diferente da de PLAs, consiste em escolher quais são as conexões entre as portas e a saídas e quais serão as funções exercidas pelas células lógicas. Repare no aumento de conexões que potenciais a serem feitas. Esta versatilidade reflete-se no aumento da capacidade de dispositivos feitos em FPGA.**

O primeiro diz respeito ao arranjo das portas. As portas nos FPGAs são alinhadas em uma matriz, ao contrário das portas em PLA, o que aumenta a flexibilidade de uso dessas portas. Com isso, é possível a um conjunto de sinais passarem por um conjunto de portas quantas vezes for viável dentro da arquitetura do sistema, não sendo somente limitado como no PLA, onde só era permitido o uso de duas portas concatenadas.

O segundo avanço foi na idéia de células lógicas. As portas agora não tem somente uma única função definida, elas podem ter capacidade de implementar várias funções e a função a ser exercida passa a ser uma escolha do projetista. Com isso, as portas ganharam uma versatilidade que, juntamente com o arranjo matricial, aumentaram a capacidade de uso de FPGAs de forma quase infinita.

A complexidade dos dispositivos de FPGA mais modernos permitem o uso de milhares de portas e com quantidades de pinos de entrada/saída da ordem de dezenas, o que permitiria até que um subconjunto de instruções de um microprocessador pudesse ser colocado dentro de um FPGA. Esta complexidade também gerou uma necessidade de se ter mecanismos automáticos de projetos de FPGAs, soluções essas fornecidas pelos próprios fabricantes, em geral.

#### <span id="page-8-0"></span>**2.3 Linguagem de descrição de hardware VHDL**

Pouco após o início do desenvolvimento de projetos de eletrônica digital, viu-se que o desenho de circuitos usando somente esquemas elétricos e diagramas de bloco hierárquicos não era suficiente para desenhar componentes complexos que traziam consigo elementos puramente algorítmicos como circuitos de compressão de dados. A necessidade foi logo respondida com a criação das Linguagens de Descrição de Hardware (HDL).

As HDL são conceitualmente semelhantes às tradicionais linguagens de programação correntemente utilizadas em software. Mas existem alguns pontos de divergência que são bastante importantes de se destacarem. As HDL são capazes de descrever um componente eletrônico em termos de função ou de arquitetura enquanto que uma linguagem de computação tradicional costuma permitir somente descrição funcional. Além disso, um componente eletrônico pode operar múltiplas instruções paralelamente, enquanto um programa de computador é seqüencial. Isto evidencia uma necessidade de um ambiente de simulação capaz de gerar um falso paralelismo, que é implementado através de operações orientadas por evento e atraso. Neste modelo, o programa a ser rodado, ao invés de executa sequencialmente cada uma das instruções, gera uma "agenda" de processos e executa estes processos no momento agendado (atraso) e verifica a cada iteração se existe algum processo que sofreu alteração (evento).

Existe um número grande de HDLs, dentre as quais se destacam as linguagens Verilog e VHDL, esta última sendo a utilizada no trabalho.

A linguagem VHDL – VLSI Hardware Description Language, definida pela norma IEEE 1076-1987 e revisada na norma IEEE 1076-1993, é uma linguagem padronizada por uma força tarefa e é utilizada por vários fornecedores de tecnologias VLSI, para a geração de máscaras para gravação em pastilhas de silício, FPGA ou até mesmo para geração de circuitos constituídos de MSI ou LSI.

Uma distribuição que utiliza VHDL é constituída de várias partes:

- A definição da linguagem propriamente dita.

- Tipos de dados padrão utilizados (signais, barramentos, etc...) constantes da norma IEEE 1164.

- Uma biblioteca de trabakho WORK reservada para desenho correntemente projetado.

- Pacotes de bibliotecas específicas do fornecedor.

- Pacotes e bibliotecas específicas da indústria/projetista.

Um programa em VHDL pode conter quatro níveis de detalhamento ou abstração de um componente. No nível mais alto, podemos descrever o elemento em termos de comportamento e algoritmo. Num segundo nível, podemos descrevê-lo em termos de transferência de informação nos registradores, método adotado neste projeto. Num terceiro nível, é possível determinar cada uma das funções com especificação de atrasos. Num nível ainda mais profundo podemos determinar detalhadamente os diagramas de temporização. Essa especificação das funções é dependente da tecnologia e geralmente está descrita nas bibliotecas do fornecedor. No caso de um FPGA, por exemplo, este detalhamento equivale a especificar que função será exercida por cada uma das células lógicas. Num desenho de máscara de silício, isto equivaleria a um grupamento de transistores responsáveis por uma função específica, como a de um comparador ou a de um flip-flop.

O uso da VHDL privilegia a metodologia de projeto top-down, mencionada anteriormente, ao dar a possibilidade de se variar o approach em níveis diferentes da abstração. Este processo se dá através da forma como, de maneira semelhante ao da

orientação a objetos, a linguagem permite se separar uma entidade da maneira como ela irá funcionar. Podemos definir uma Entity através das interfaces que ela apresenta, isto é, os sinais com as quais a Entity se comunica com outros componentes e uma Architecture que descreve o comportamento interno desta Entidade, que pode ser comportamental ou estrutural. É possível para uma Entity atribuir-se diferentes Architectures e cada combinação dessas e chamada de Configuration. Finalmente, um conjunto de diversas Entitys e suas Configuraritions constituem uma Package, que é o nível mais alto de uma entidade.

A familiarização com a VHDL se deu através da distribuição Actel embutida no Ambiente de Desenvolvimento integrado Libero, fornecido juntamente com o FPGA.

## <span id="page-10-0"></span>**CAPÍTULO 3 – MATERIAIS E MÉTODOS**

### <span id="page-10-1"></span>**3.1 Dispositivo FPGA da Actel**

<span id="page-10-2"></span>O dispositivo utilizado durante o projeto e simulação do FPGA I/O foi um componente genérico da família APA. O projeto não foi feito direcionado para nenhuma família específica por esta ser uma decisão de projeto ainda não tomada. Todavia, a generalidade das tarefas a serem realizadas pela FPGA I/O permite que esta decisão possa ser tomada mais adiante.

Devido à existência de um ambiente capaz de integrar todos as seqüências de um projeto de hardware digital, não foi necessário se ater aos detalhes técnicos do dispositivo utilizado, sendo suficiente desenhar o projeto em VHDL do protótipo.

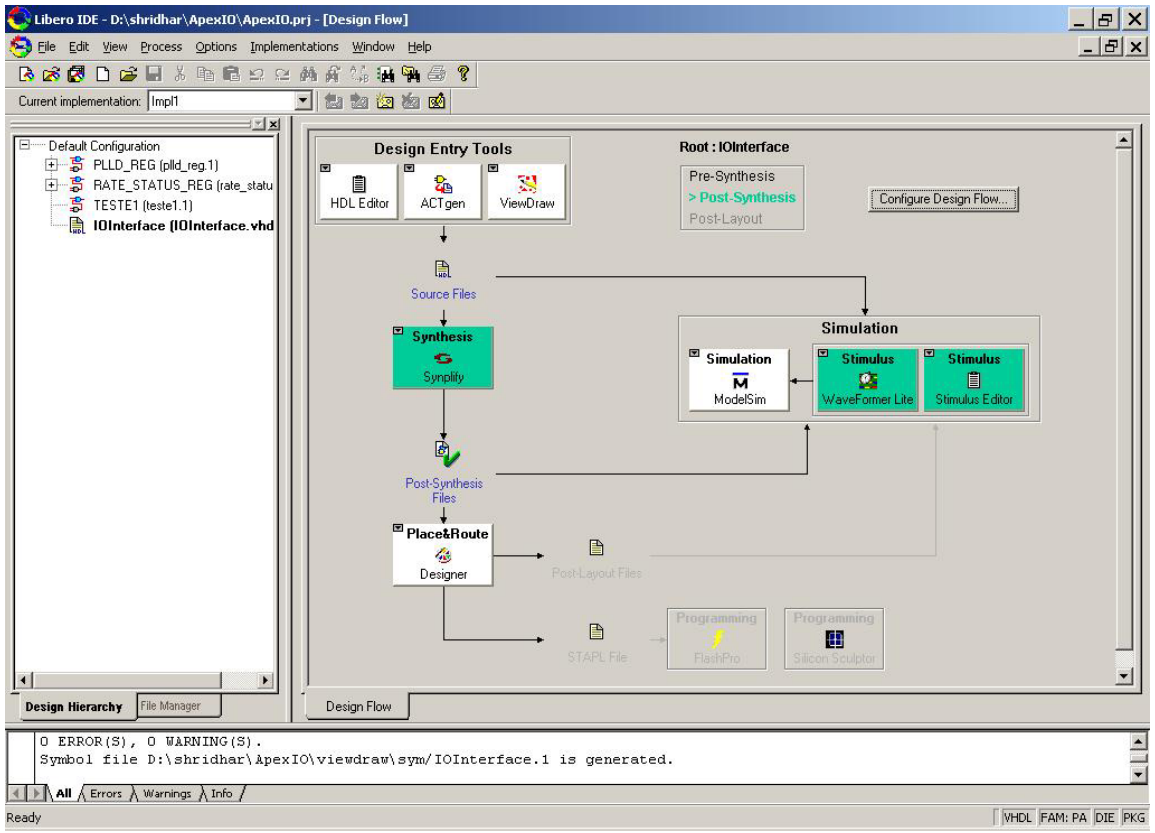

### **3.2 Ambiente de Desenvolvimento Libero**

**Ilustração 3 - Ambiente de simulação Libero mostrando o fluxo de projeto**

O ambiente de desenvolvimento Libero, produzido pela fornecedora de FPGAs Actel tem uma estrutura que lembra ambientes de desenvolvimento integrado de software como os ambientes da Borland. A complexidade de cada uma das fases de um processo de desenho de hardware (projeto, testes pré-síntese, síntese, testes pós síntese) faz com que haja a necessidade de se agrupar vária soluções "terceirizadas". Desta forma a suíte Libero traz consigo os softwares Synplicity, responsável pelas sínteses, ModelSim, responsável <span id="page-11-0"></span>pelas simulações, WaveForm Lite, responsável pela geração de conjuntos de teste, além de diversos outros programas que cuidam de otimização do layout, gravação de FPGAs, temporização detalhada, geração de circuitos a partir de Schematics.

O atraso na chegada da licença deste programa foi responsável por um atraso significativo no cronograma do projeto, pois sem esta licença não era possível testar os programas testados.

### **3.3 O experimento APEX**

O experimento APEX – Alpha, Proton, Electron, X-ray – contexto dentro do qual se insere este projeto tem como objetivo a análise da radiação de partículas presas no campo magnético da Terra, ou que estão na altitude do satélite, seguindo as linhas do campo.

Este experimento é constituído de duas placas, detectores de partículas além do software embarcado no satélite que será responsável por controlar o experimento (ver apêndice A). Os detectores de partícula irão enviar dados para um circuito discriminador de energias. Estes dados, após discriminação serão enviados para uma FIFO – First In First Out – que por sua vez irá armazenar os dados e aguardar o computador de bordo que irá ler todos os dados e esvaziar esta pilha.

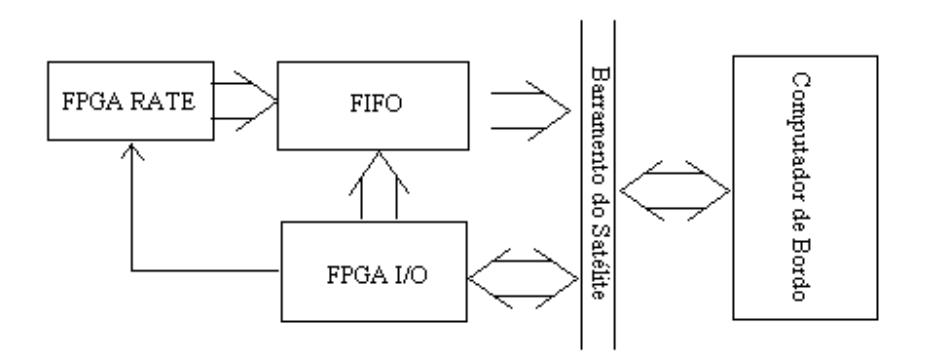

**Ilustração 4 - Diagrama de blocos dos componentes do APEX**

Neste cenário, a FPGA I/O terá responsabilidade de tratar os comandos enviados pelo computador de bordo e repassar estas informações para os outros componentes do circuito. A figura XXX acima ilustra os componentes com os quais o FPGA I/O deverá se comunicar.

O documento de requisitos do experimento APEX foi baseado no documento de requisitos do experimento ORCAS, também construído no DAS e que foi embarcado nos satélites SACI-1 e SACI-2, uma vez que ambos os experimentos guardam semelhanças fortes. O reaproveitamento de várias idéias e componentes permite uma redução nos erros uma vez que aquele experimento já fora bem sucedida em testes. Os sinais que devem ser tratados pelo I/O FPGA seguem na figura XXX.

<span id="page-12-0"></span>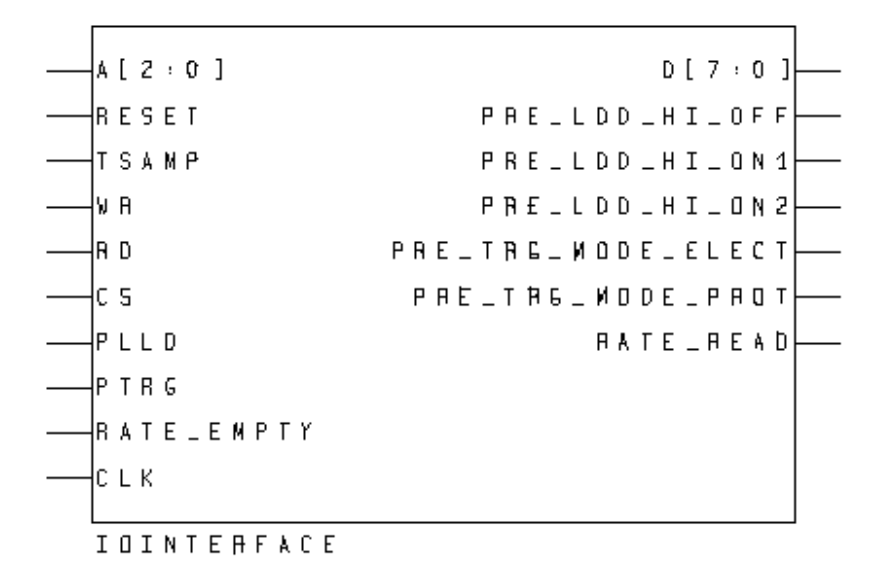

**Ilustração 5 - Sinais de interface do FPGA I/O** 

#### **3.4 Interface do experimento com o computador de bordo**

A interface com o computador de bordo constitui-se basicamente de um conjunto pequeno de instruções simples e tradicionais na área de eletrônica digital (Chip Select, Read, Write, Reset), uma entrada advinda de um barramento de endereços e um barramento tri-state de dados compartilhado pelo computador, FPGA I/O e o componente de FIFO.

Os comandos de Read e Write nunca devem ser acionados de maneira simultânea. O comando Chip Select deve ser utilizado sempre que o computador de bordo quiser se comunicar com o computador de bordo. Os comandos Reset, Read e Write são todos assíncronos. O computador de bordo deve sempre seguir a seqüência de temporização bem definida para os processos de leitura e escrita, conforme ilustrado abaixo. O FPGA I/O e a FIFO não podem competir pelo barramento de dados e nunca devem utiliza-lo quando este está ocupado.

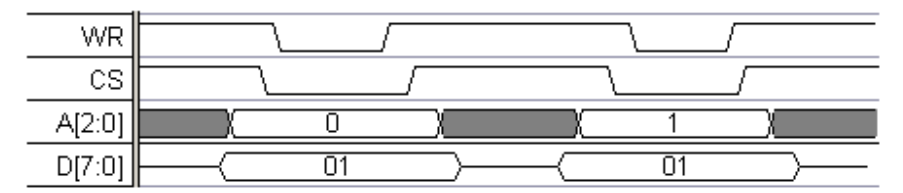

**Ilustração 6 - Ciclo de Escrita do Experimento APEX** 

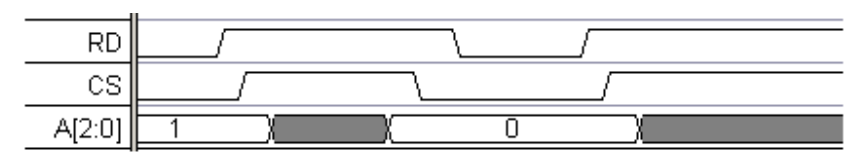

**Ilustração 7 - Ciclo de Leitura do Experimento APEX** 

#### <span id="page-13-0"></span>**3.5 Conexão do componente FPGA I/O com outros componentes do circuito**

O FPGA I/O deverá se comunicar, dentro do experimento, principalmente com FPGA Rate, responsável pelo controle do fluxo interno de informações e discriminação dos sinais provenientes dos detectores, e com a FIFO responsável pelo armazenamento temporário dos dados do experimento, antes de serem colhidos pelo computador de bordo.

Com o FPGA Rate, as funções de comunicação são basicamente as de repassar os comandos enviados pelo computador de bordo. Esses comandos incluem o nível do comparador que faz as discriminações que servem para identificar qual é a partícula detectada e o intervalo de tempo de amostragem.

Com a FIFO a função é um pouco mais complexa. O FPGA I/O deverá controlar o fluxo de dados na FIFO, verificar se ela está cheia ou vazia (polling), responder ao computador quando este pergunta os resultados do processo de polling e controlar o envio de dados da FIFO para o computador de bordo.

### <span id="page-14-1"></span><span id="page-14-0"></span>**CAPÍTULO 4 – RESULTADOS**

#### **4.1 Documento de Especificações do FPGA I/O**

<span id="page-14-2"></span>Num projeto de Engenharia, como é o caso deste FPGA, um dos produtos mais importantes é o documento de requisitos. Um documento de especificações do FPGA está em desenvolvimento e deverá ser concluído antes do término do período deste trabalho.

#### **4.2 Resultados das simulações**

As simulações do projeto feito foram bem sucedidas, mas foram feitas apenas no ambiente do ModelSim. Testes com gravação física da FPGA deverão ainda ser feitos, bem como algumas alterações causadas por mudanças no projeto do experimento APEX que não estão ainda presentes no esquema elétrico. As formas de onda resultantes dos testes de simulação com o projeto atual estão ilustrados na figura abaixo.

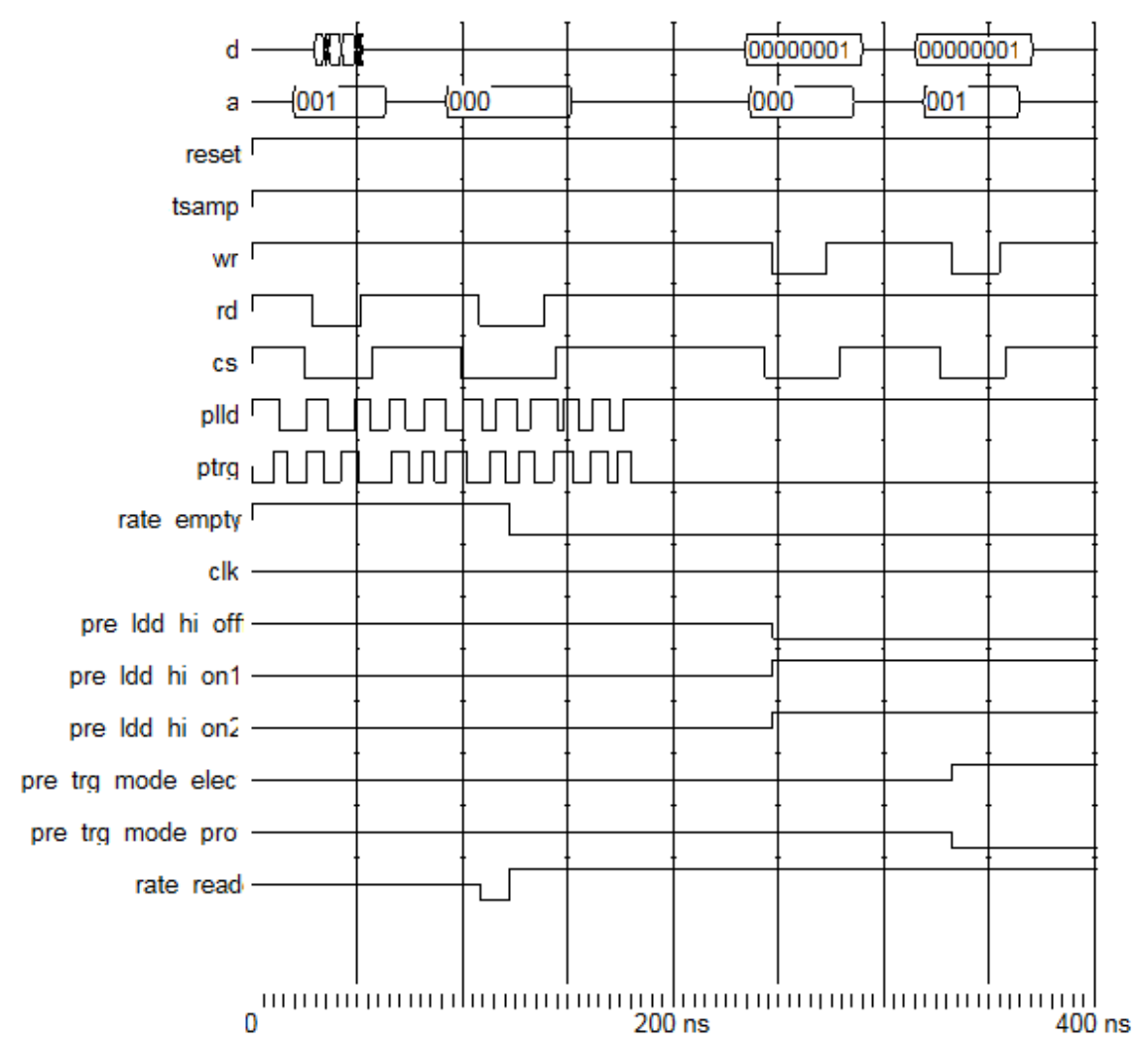

**Ilustração 8 - Resultados de simulação. Os tempos na escala são muito menores que os utilizados no experimento embarcado.** 

#### <span id="page-15-0"></span>**4.3 Trabalhos a serem concluídos**

Além da finalização do documento de especificações e da atualização dos programas, restam ainda simulações físicas do projeto e adequação do resultado final com os outros componentes. Muitos destes trabalhos deverão ser realizados após o fim do término do período da bolsa, visto que são procedimentos complexos que exigem um tempo maior de dedicação.

## <span id="page-15-1"></span>**CAPÍTULO 5 – CONCLUSÃO**

Este trabalho foi satisfatório no aspecto de que ele foi capaz de permitir ao aluno um grande aprendizado no uso de tecnologias sofisticadas de eletrônica digital. Além disso, ele foi capaz de passar conceitos bastante importantes relacionados ao desenvolvimento de experimentos de física prática de complexidade e relevância, além de permitir a agilização do projeto do experimento.

# <span id="page-16-0"></span>**APÊNDICE A – ESQUEMA ELÉTRICO DO EXPERIMENTO APEX**

# **1. INTRODUÇÃO**

Estes desenhos esquemáticos simbolizam os componentes eletro/eletrônicos e as ligações da placa AEB1 do experimento ALPHA, PROTON AND ELECTRON MONITORING EXPERIMENT IN MAGNETOSPHERE (APEX), do French Brazilian Microsatellite (FBM).

## **2 – LISTA DE FIGURAS**

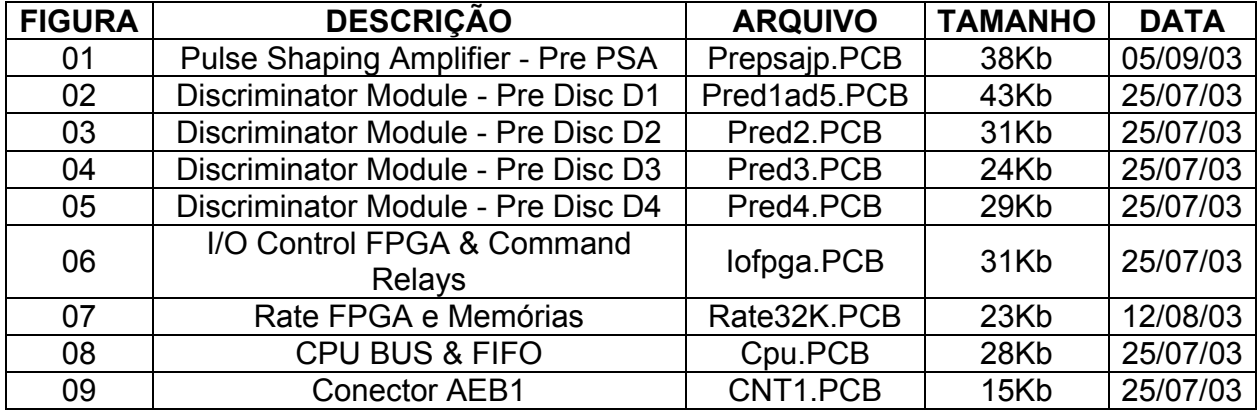

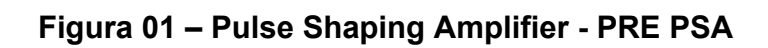

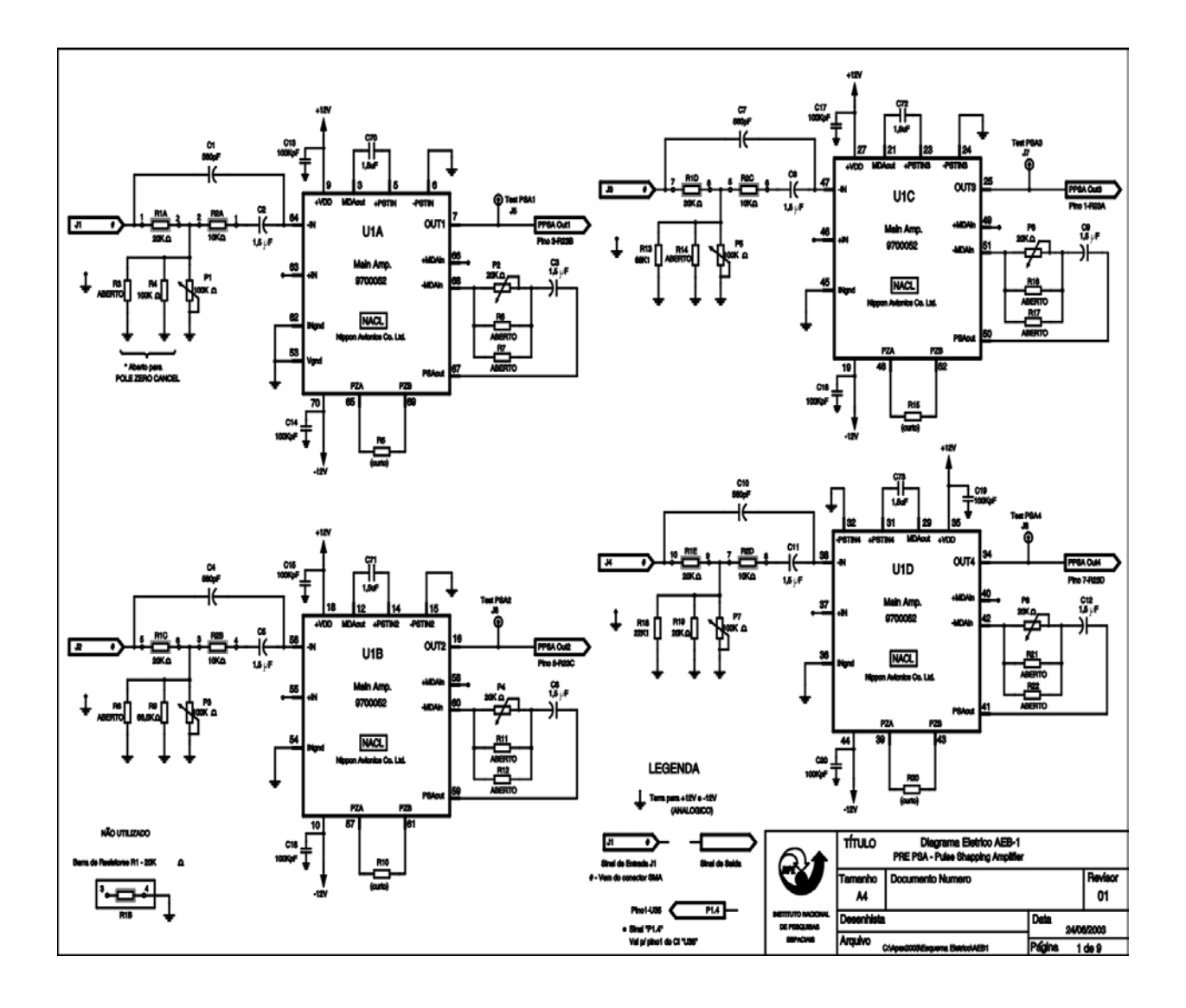

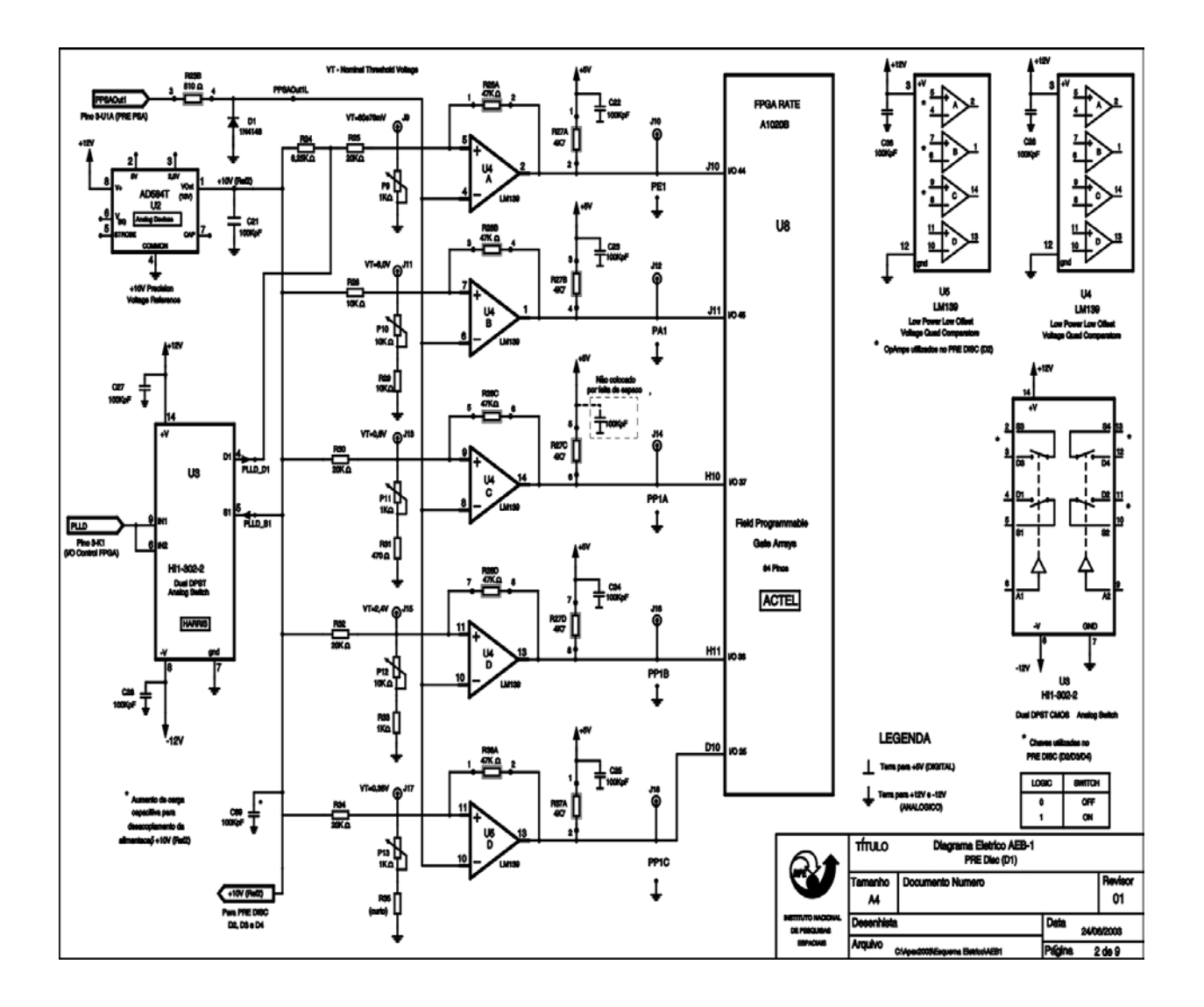

**Figura 03 – Discriminator Module - PRE Disc D2** 

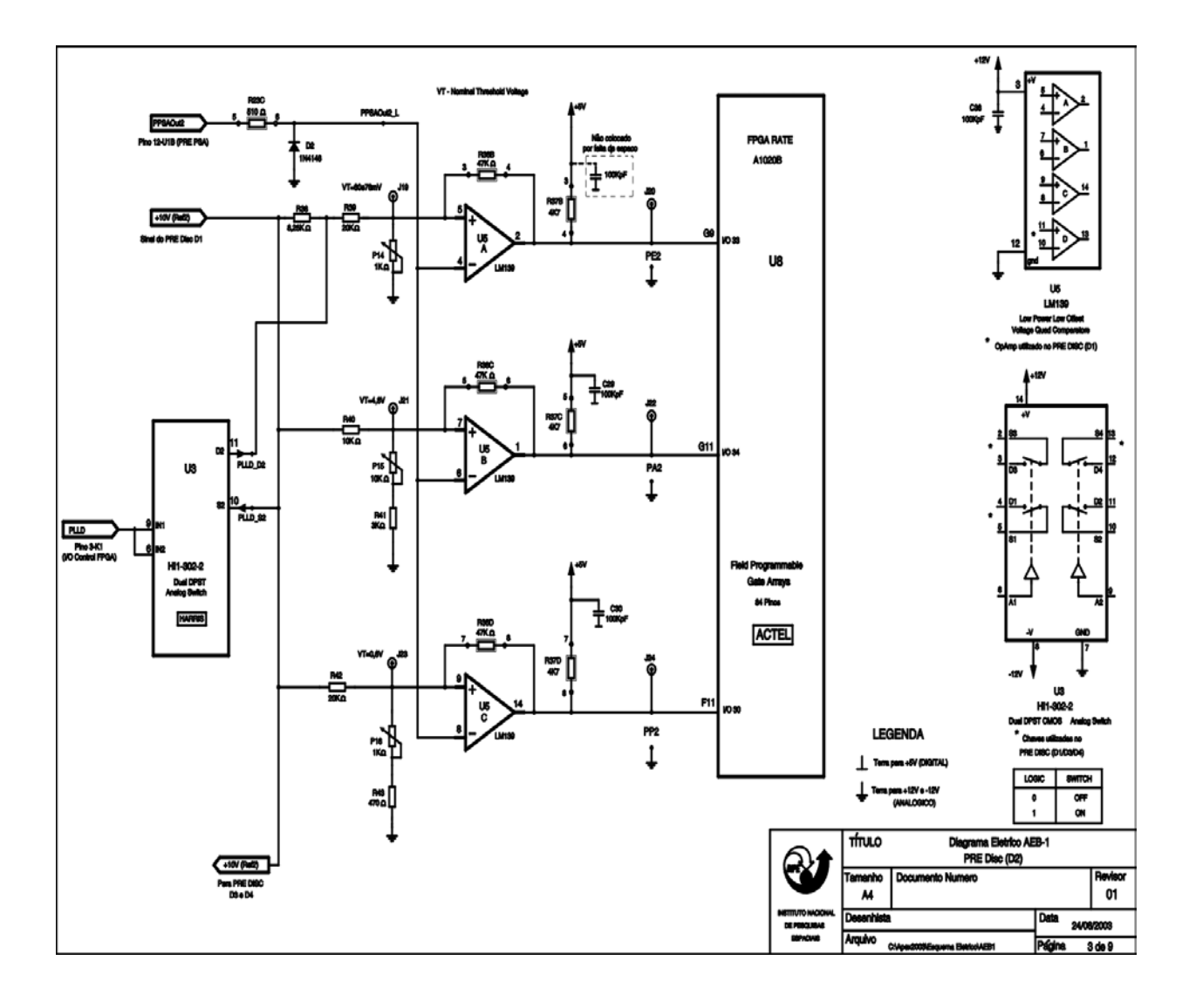

Figura 04 - Discriminator Module - PRE Disc D3

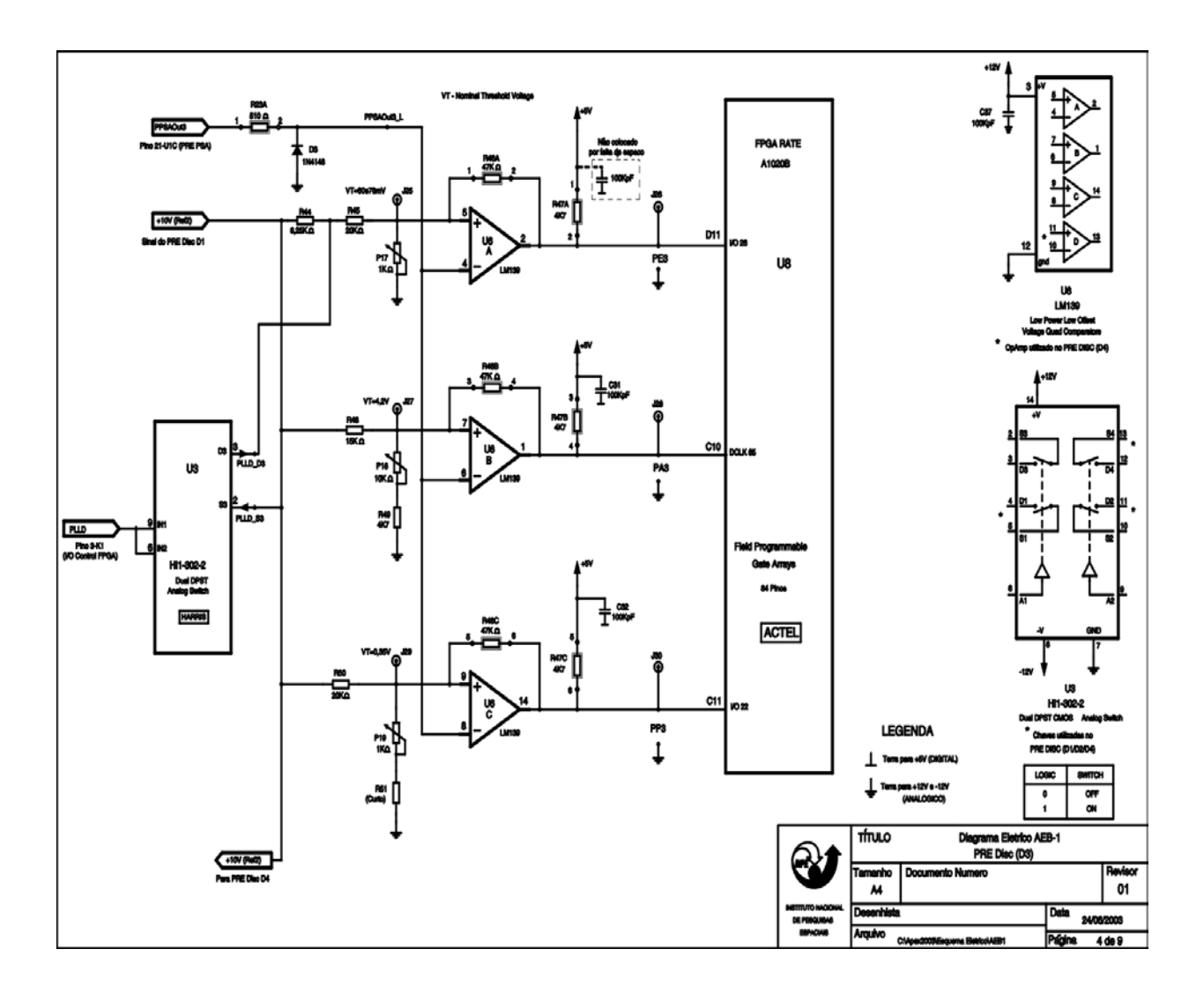

Figura 05 - Discriminator Module - Pre Disc D4

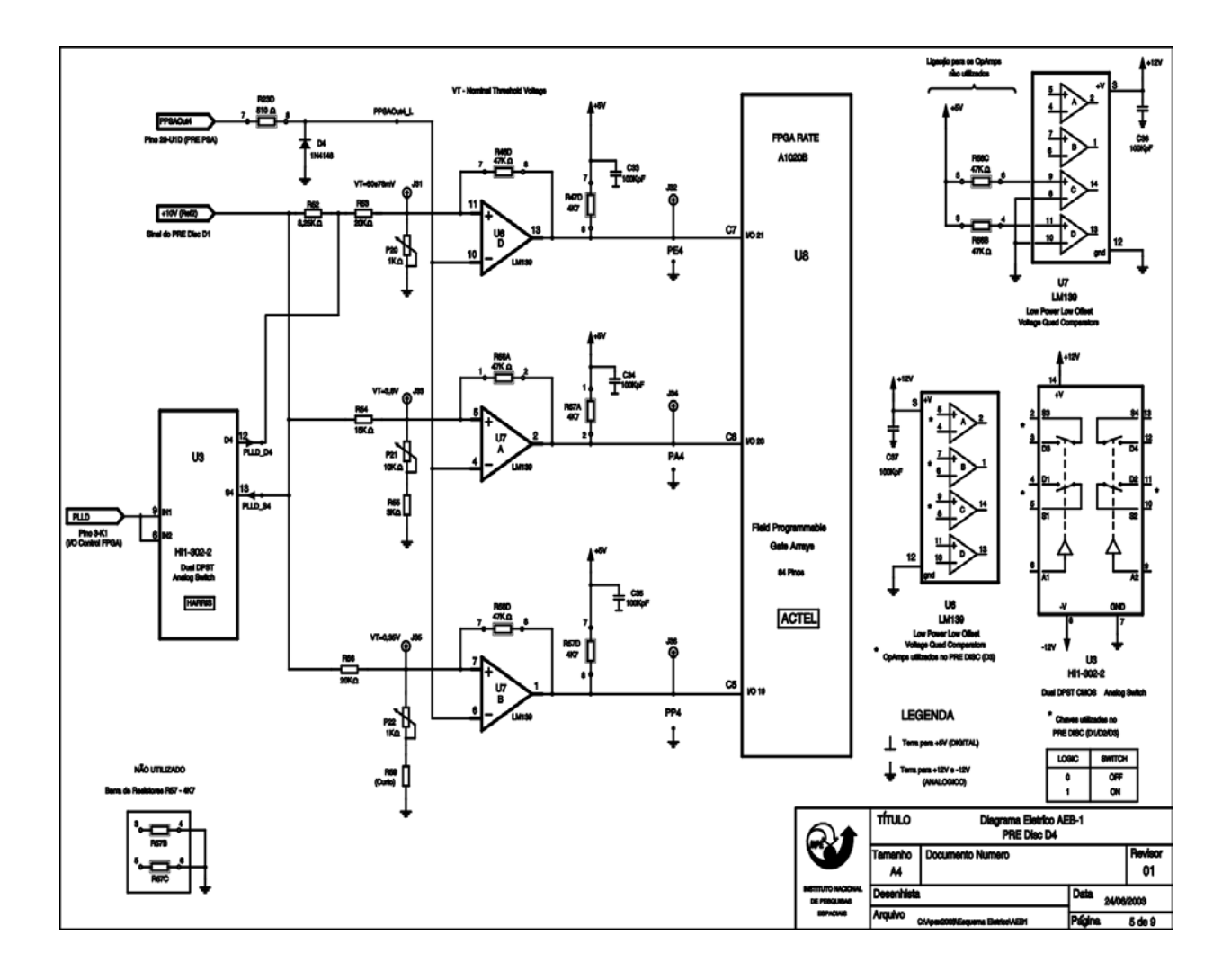

Figura 06 - I/O Control FPGA & Command Relays

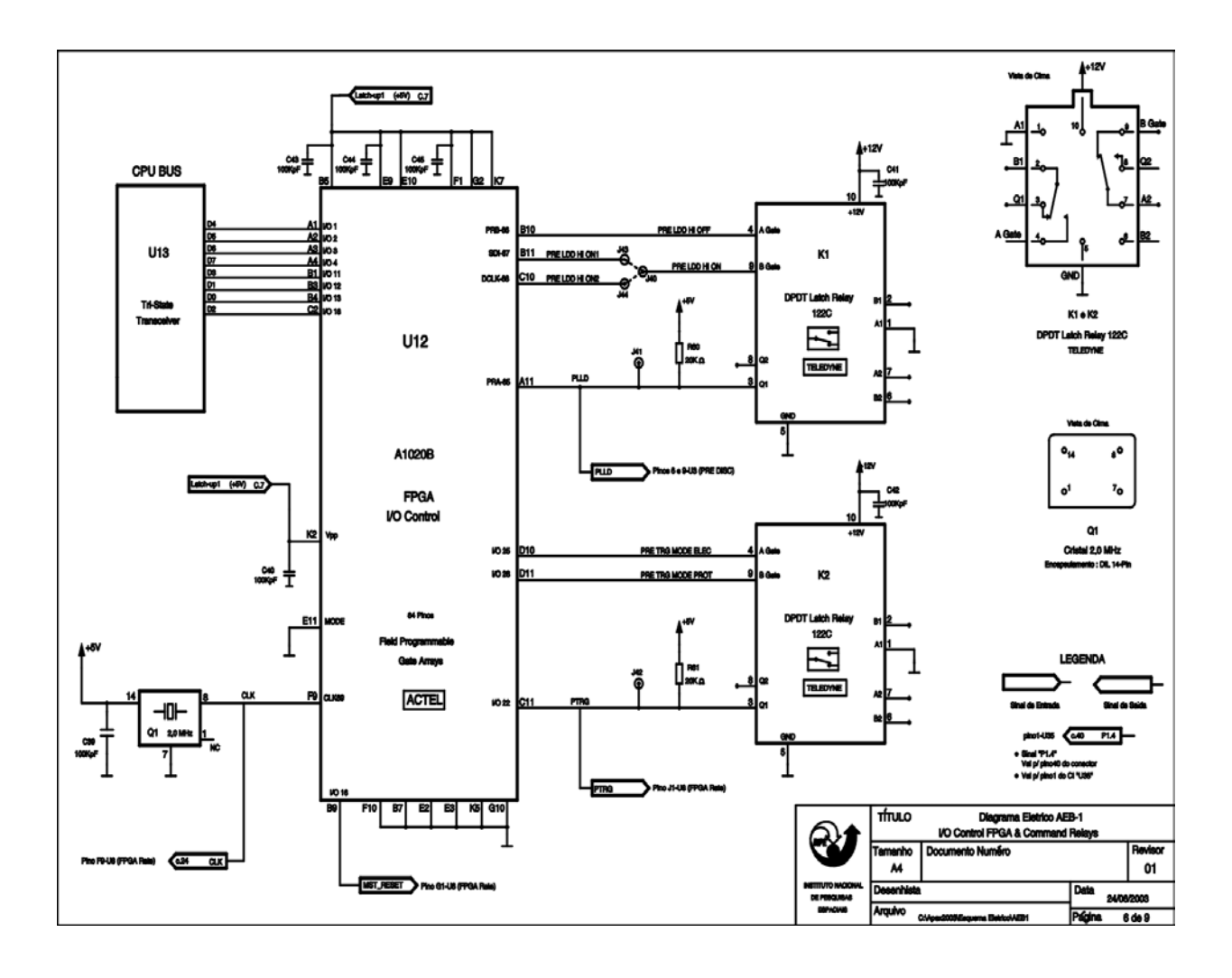

Figura 07 - Rate FPGA e Memórias

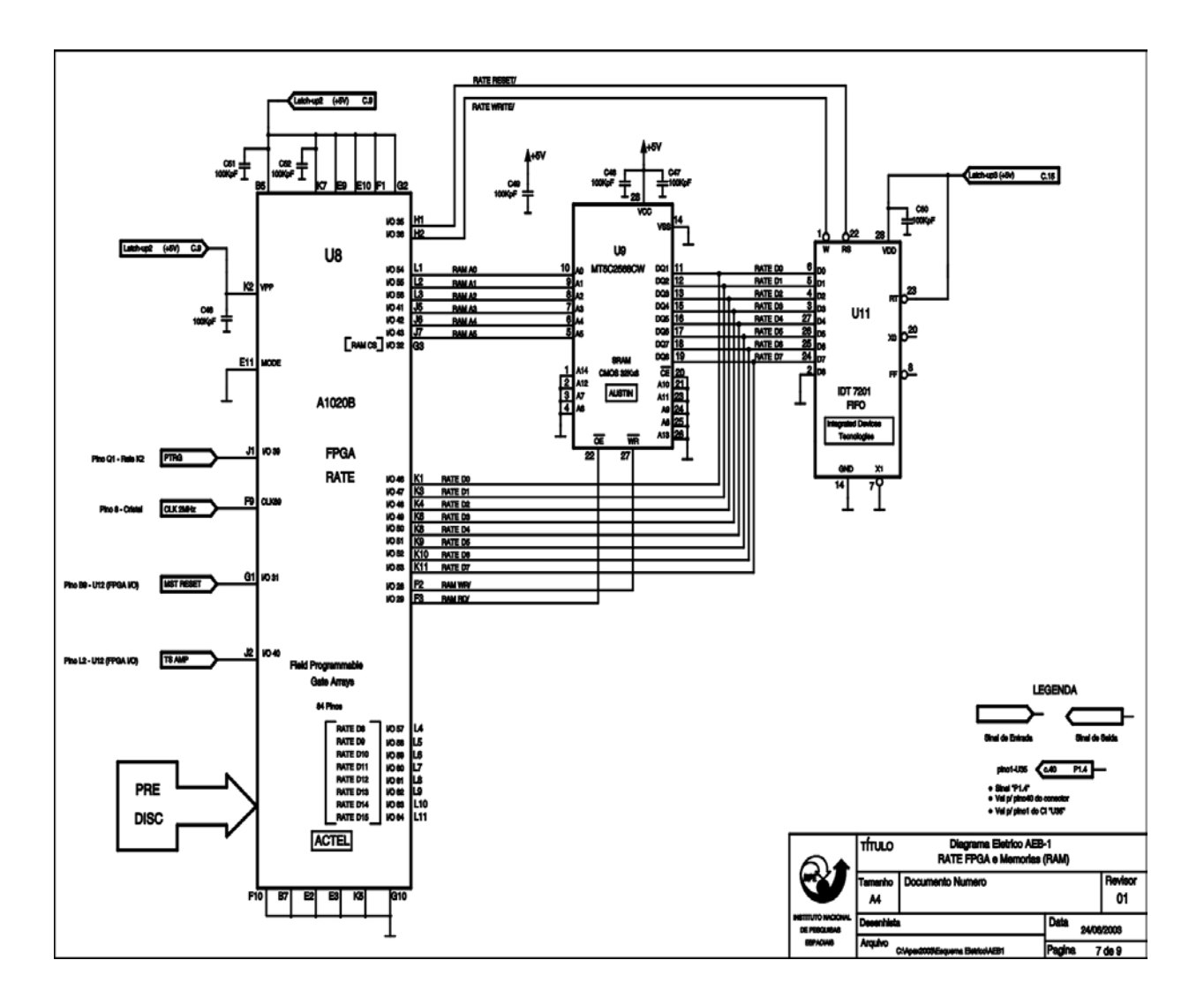

Figura 08 - CPU BUS & FIFO

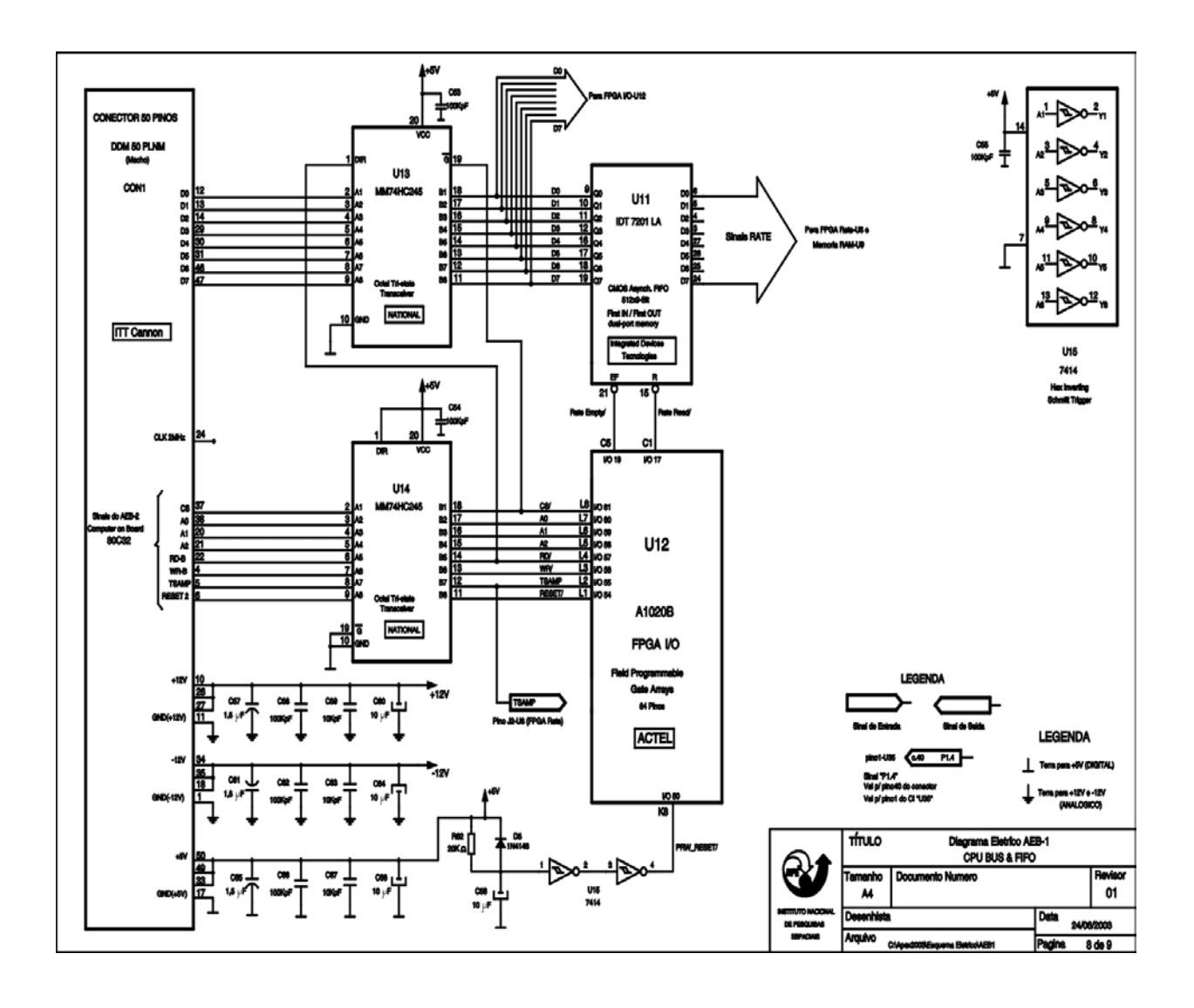

Figura 09 - Conector AEB1

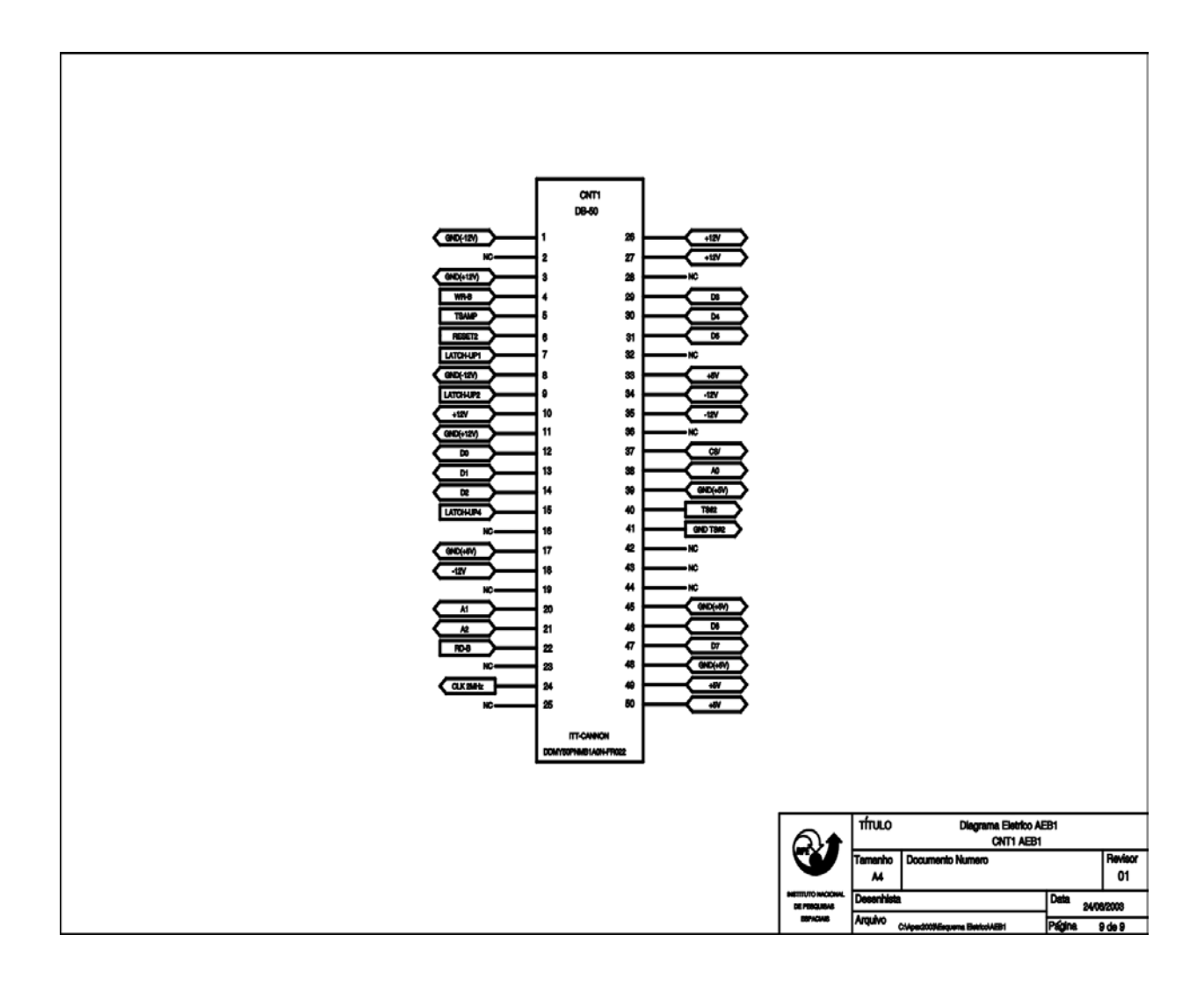

### <span id="page-26-0"></span>**APÊNDICE B – LISTAGEM DOS PROGRAMAS VHDL DESENVOLVIDOS**

```
-- IOInterface.vhd – Definição da Entity e da Architecture do FPGA I/O 
library ieee; 
use ieee.std logic 1164.all;
entity IOInterface is 
     port ( 
           -- data and address buses 
          D: inout std logic vector(7 downto 0); -- data bus
          A: in std logic vector(2 downto 0); -- address
           -- CPU control signals 
          RESET: in std_logic;<br>
TSAMP: in std logic;<br>
-- TSAMP (edge
                                                 -- TSAMP (edge rising)<br>-- write (inv)
          WR: in std_logic; -- write (inv <br>RD: in std_logic; -- read (inv)
          RD: in std_logic;<br>CS: in std logic;
                                                 -- chip select (inv)
           -- latches control signals 
          PRE LDD HI OFF: out std logic;
          PRE_LDD_HI_ON1: out std_logic;
          PRE_LDD_HI_ON2: out std_logic;
          PLLD: in std logic; -- PLLD status
          PRE TRG MODE ELECT: out std logic;
          PRE TRG MODE PROT: out std logic;
          PTRG: in std<sup>logic;</sup> -- PTRG status
           -- FIFO control signals 
          RATE EMPTY: in std logic; --- (inv)
          RATE READ: out std logic; - (inv)
          CLK: in std logic -- clock, 2MHz
           ); 
end IOInterface; 
library ieee; 
use ieee.std logic 1164.all;
architecture v0 of IOInterface is 
signal RATE READY: std logic;
begin 
      process (WR,RD, RATE_EMPTY) 
      begin 
         RATE_READY \leq '1';
         if (WR = '0' and CS = '0') then -- write begin
             case A is 
                 when "000" =>
```

```
 PRE_LDD_HI_OFF <= not D(0); 
                         PRELDD HI ON1 \leq D(0);
                         PRE LDD HI ON2 \leq D(0);
                 when "001" =>
                         PRE TRG MODE ELECT <= D(0);
                         PRE<sup>NODE</sub>PROT \leq not D(0);</sup>
                 when others => null;
              end case; 
           end if; 
          if (RD = '0' and CS='0') then
              case A is 
                 when "000" => RATE_READ <= '0';when "001" => D \leq RATE READY &"00000" & PTRG & PLLD;
                 when others => null;
               end case; 
           end if; 
          if (RD = '1') then
             D<="ZZZZZZZZ"; 
           end if; 
          if (RATE EMPTY = '0') then
            RATE \overline{READ} \le 1';
           end if; 
      end process; 
end v0;
```

```
-- Diagrama de temporização para testes 
-– Gerado automaticamente pelo ambiente integrado de desenvolvimento 
-- Generated by WaveFormer Lite Version 9.0u at 17:31:28 on 5/11/2005 
-- Stimulator for stimulus 
library ieee, std; 
use ieee.std logic 1164.all;
-- Libraries used by Model Under Test. 
use IEEE.std logic 1164.all;
-- End Libraries used by Model Under Test. 
entity stimulus is 
   port ( 
    D : inout std logic vector(7 downto 0) := "ZZZZZZZZZ";
    A : out std logic vector(2 downto 0) := "ZZZ";
    RESET : out std_logic := 'Z';
     TSAMP : out std_logic := 'Z'; 
     WR : out std_logic := 'Z'; 
    RD : out std_logic := 'Z';
    CS : out std logic := 'Z';
    PLLD : out std logic := 'Z';
    PTRG : out std<sup>log</sup>ic := 'Z';
    RATE EMPTY : out std logic := 'Z';
    CLK : out std logic := 'Z');
  signal D driver : std logic vector(7 downto 0);
  signal A driver : std logic vector(2 downto 0);
  signal RESET driver : std logic;
  signal TSAMP driver : std logic;
  signal WR driver : std logic;
  signal RD driver : std logic;
  signal CS driver : std logic;
  signal PLLD driver : std logic;
  signal PTRG driver : std logic;
  signal RATE EMPTY driver : std logic;
  signal CLK driver : std logic;
end stimulus;
architecture STIMULATOR of stimulus is 
   -- Control Signal Declarations 
   type TStatus is 
(TB_INIT,TB_ABORT,TB_ONCE,TB_LOOPING,TB_DONE,TB_TIMEOUT,TB_RESTART);
   signal tb_status : TStatus; 
  signal tb ParameterInitFlag : boolean := false;
   -- Assignments from drivers to output and inout ports. 
begin 
  D \le D driver;
  A \leq A driver;
  RESET \overline{S} RESET driver;
  TSAMP <= TSAMP driver;
  WR \leq WR driver;
   RD <= RD_driver; 
  CS <= CS driver;
```

```
PLLD <= PLLD driver;
PTRG \leq PTRG driver;
RATE_EMPTY \leq RATE_EMPTY_driver;
CLK \leq CLK driver;
 -- Status Control block. 
 process 
  variable good : boolean; 
 begin 
  wait until tb_ParameterInitFlag; 
  tb_status \leq TB ONCE;
 wait for 394.0 ns;
  tb status <= TB DONE;
   wait; 
 end process; 
 -- Parm Assignment Block 
 AssignParms : process 
 begin 
 tb ParameterInitFlag <= true;
   wait; 
 end process; 
 -- Clocked Sequences 
 -- Sequence: Unclocked 
 Unclocked : process 
 begin 
  D driver <= "ZZZZZZZZZ";
  A driver \leq "XXX";
  RESET driver \leq '1';
  TSAMP driver \leq '1';
  WR driver \leq '1';
  RD driver \leq '1';
  CS<sup>driver \leq 1';</sup>
  PLLD driver \leq '1';
  PTRG driver \leq '0';
  RATE EMPTY driver \leq '1';
  CLK \bar{dr}iver <= 'Z';
   wait for 10.0 ns; 
   PTRG_driver <= '1'; 
  wait for 3.0 ns;
  PLLD_driver <= '0';
  wait for 4.0 ns;
  PTRG driver <= '0';
   wait for 2.0 ns; 
  A driver \leq "001";
   wait for 6.0 ns; 
  CS driver \leq '0';
   wait for 1.0 ns; 
  PLLD driver <= '1';
  PTRG<sub>1</sub>driver \leq 1';
  wait for 3.0 ns;
  RD_driver <= '0';
   wait for 5.0 ns; 
  PTRG driver <= '0';
  wait for 2.0 ns;
```
PLLD driver  $\leq$  '0'; wait for  $6.0$  ns; PTRG driver  $\leq$  '1'; wait for 7.0 ns; PLLD driver  $\leq$  '1'; wait for 2.0 ns; PTRG driver <= '0'; wait for 1.0 ns; RD driver  $\leq$  '1'; wait for 4.0 ns; PLLD driver <= '0'; wait for 1.0 ns; CS driver  $\leq$  '1'; wait for 7.0 ns; A driver <= "XXX"; wait for 1.0 ns; PLLD\_driver <= '1'; wait for 1.0 ns; PTRG\_driver <= '1'; wait for 7.0 ns; PLLD driver <= '0'; wait for 1.0 ns; PTRG driver <= '0'; wait for 7.0 ns; PTRG driver  $\leq$  '1'; wait for 1.0 ns; PLLD driver <= '1'; wait for 5.0 ns; PTRG driver <= '0'; wait for 5.0 ns; A driver  $\leq$  "000"; PLLD driver  $\leq$  '0'; PTRG driver  $\leq$  '1'; wait for 7.0 ns; CS driver <= '0'; wait for 1.0 ns; PLLD driver <= '1'; wait for 2.0 ns; PTRG driver <= '0'; wait for 6.0 ns; RD driver  $\leq$  '0'; wait for 1.0 ns; PLLD\_driver <= '0'; wait for 4.0 ns; PTRG driver <= '1'; wait for 3.0 ns; PLLD driver <= '1'; wait for 4.0 ns; PTRG driver <= '0'; wait for 2.0 ns; RATE EMPTY driver  $\leq$  '0'; wait for 4.0 ns; PLLD driver <= '0'; wait for  $1.0$  ns; PTRG driver <= '1'; wait for 5.0 ns; PLLD driver <= '1';

 wait for 2.0 ns; PTRG driver <= '0'; wait for 5.0 ns; RD driver  $\leq -1$ '; wait for 4.0 ns; PTRG driver <= '1'; wait for 1.0 ns; CS driver  $\leq$  '1'; wait for 1.0 ns; PLLD driver <= '0'; wait for 3.0 ns; PLLD\_driver <= '1'; wait for 4.0 ns; A driver <= "XXX"; wait for 1.0 ns; PTRG\_driver <= '0'; wait for 2.0 ns; PLLD driver <= '0'; wait for 6.0 ns; PTRG\_driver <= '1'; wait for 1.0 ns; PLLD driver <= '1'; wait for 7.0 ns; PTRG driver <= '0'; wait for 1.0 ns; PLLD driver <= '0'; wait for 4.0 ns; PTRG driver  $\leq$  '1'; wait for 3.0 ns; PLLD driver  $\leq -1$ '; wait for 3.0 ns; PTRG driver  $\leq$  '0'; wait for 54.0 ns; D driver  $\leq x"01"$ ; wait for 2.0 ns; A driver  $\leq$  "000"; wait for 8.0 ns; CS driver  $\leq$  '0'; wait for 3.0 ns; WR driver  $\leq$  '0'; wait for 26.0 ns; WR driver  $\leq$  '1'; wait for 6.0 ns; CS driver  $\leq$  '1'; wait for 7.0 ns; A driver <= "XXX"; wait for 4.0 ns; D driver <= "ZZZZZZZZZ"; wait for 25.0 ns; D driver  $\leq x"01"$ ; wait for 4.0 ns; A\_driver  $\leq$  "001"; wait for 8.0 ns; CS driver  $\leq$  '0'; wait for 5.0 ns; WR driver  $\leq$  '0'; wait for 23.0 ns;

WR driver  $\leq -1$ '; wait for  $3.0$  ns; CS driver  $\leq$  '1'; wait for 7.0 ns; A driver <= "XXX"; wait for 6.0 ns; D driver <= "ZZZZZZZZZ"; wait for 23.0 ns; wait; end process; end STIMULATOR; -- Test Bench wrapper for stimulus and Model Under Test library ieee, std; use ieee.std logic 1164.all; -- Libraries used by Model Under Test. use IEEE.std\_logic\_1164.all; -- End Libraries used by Model Under Test. entity testbench is end testbench; architecture tbGeneratedCode of testbench is signal D : std logic vector(7 downto 0); signal  $A : std\space logic\space vector(2 \space down to \space 0);$ signal RESET : std logic; signal TSAMP : std\_logic; signal WR : std\_logic; signal RD : std logic; signal CS : std logic; signal PLLD : std\_logic; signal PTRG : std\_logic; signal RATE EMPTY : std logic; signal CLK : std logic; signal PRE LDD HI OFF : std logic; signal PRE LDD HI ON1 : std logic; signal PRE LDD HI ON2 : std logic; signal PRE TRG MODE ELECT : std logic; signal PRE TRG MODE PROT : std logic; signal RATE READ : std logic; -- Stimulator instance begin stimulus\_0 : entity work.stimulus port map  $(D \Rightarrow D)$ ,  $A \Rightarrow A$ ,  $RESET$  =>  $RESET$ , TSAMP => TSAMP,  $WR$  =>  $WR$ ,  $RD \implies RD$ .  $CS \Rightarrow CS$ ,  $PLLD \implies PLLD,$  $\text{PTRG} \implies \text{PTRG}$ RATE\_EMPTY => RATE\_EMPTY,  $CLK$  =>  $CLK$ );

```
 -- Instantiation of Model Under Test. 
     IOInterface_0 : entity work.IOInterface 
       port map (D \Rightarrow D),
                             A \Rightarrow A,
                              RESET => RESET, 
                             TSAMP => TSAMP,
                             WR => WR,
                             RD \implies RD,
                             CS \Rightarrow CS,
                             PRE_LDD_HI_OFF => PRE_LDD_HI_OFF,
 PRE_LDD_HI_ON1 => PRE_LDD_HI_ON1, 
PRE_LDD_HI_ON2 => PRE_LDD_HI_ON2,
                             PLLD \Rightarrow PLLD, PRE_TRG_MODE_ELECT => PRE_TRG_MODE_ELECT, 
                              PRE_TRG_MODE_PROT => PRE_TRG_MODE_PROT, 
                             PTR\overline{G} \Rightarrow PTRG,RATE\_EMENTY \implies RATE\_EMENTY,\begin{minipage}{.4\linewidth} \begin{tabular}{l} \bf{RATE\_READ} \end{tabular} \end{minipage} \begin{minipage}{.4\linewidth} \end{minipage} \begin{minipage}{.4\linewidth} \begin{tabular}{l} \bf{RATE\_ READ} \end{tabular} \end{minipage} \end{minipage} \begin{minipage}{.4\linewidth} \begin{tabular}{l} \bf{RATE\_ READ} \end{tabular} \end{minipage} \end{minipage} \begin{minipage}{.4\linewidth} \begin{tabular}{l} \bf{RATE\_ READ} \end{tabular} \end{minipage} \end{minipage} \begin{minipage}{.4\linewidth} \begin{tabCLK => CLK);
end tbGeneratedCode;
```
-- Descricao da arquitetura final pos-síntese -– Gerado automaticamente pelo ambiente integrado de desenvolvimento -- Version: 6.0 Production 6.0.0.133 library ieee; use ieee.std logic 1164.all; library APA; entity IOInterface is port(D : inout std logic vector(7 downto 0); A : in std logic vector(2 downto 0); RESET, TSAMP, WR, RD, CS : in std\_logic; PRE\_LDD\_HI\_OFF, PRE\_LDD\_HI\_ON1, PRE LDD HI ON2 : out std logic; PLLD : in std logic; PRE\_TRG\_MODE\_ELECT, PRE\_TRG\_MODE\_PROT : out std\_logic; PTRG, RATE\_EMPTY : in std\_logic; RATE\_READ : out std logic; CLK : in std logic); end IOInterface; architecture DEF\_ARCH of IOInterface is component AND2 port(A, B : in std logic := 'U'; Y : out std logic); end component; component OR2 port(A, B : in std logic := 'U'; Y : out std logic); end component; component LD port(EN,  $D$  : in std logic := 'U'; Q : out std logic); end component; component IB33 port(PAD : in std logic := 'U'; Y : out std logic); end component; component OB33PH port(PAD : out std\_logic; A : in std\_logic := 'U'); end component; component NOR2 port(A, B : in std\_logic := 'U'; Y : out std\_logic); end component; component NAND3FFT port(A, B, C : in std logic := 'U'; Y : out std logic); end component; component OTB33PH port(PAD : out std logic; A, EN : in std logic := 'U'); end component; component INV port(A : in std logic := 'U'; Y : out std logic); end component;

```
 component LDB 
    port(EN, D, CLR, SET : in std logic := 'U'; Q : out std logic);
   end component; 
   component GND 
   port(Y : out std logic);
   end component; 
   component LDS 
   port(EN, D, SET : in std logic := 'U'; Q : out std logic);
   end component; 
   component PWR 
   port(Y : out std logic);
   end component; 
   component NOR3 
    port(A, B, C : in std logic := 'U'; Y : out std logic);
   end component; 
   component LDLC 
     port(EN, D, CLR : in std_logic := 'U'; Q : out std_logic); 
   end component; 
   component IOB33PH 
     port(PAD : inout std_logic := 'U'; A, EN : in 
         std logic := 'U^T; Y : out std logic);
   end component; 
    signal N 13i, un1_wr_3_0_a3_n, RATE_EMPTY_c_i_0,
        RATE EMPTY c, \Delta in i 0[0]\,, \Delta in[0]\,, N 14, CS c,
         \A c i 0 i[0]\, un1 wr 2 0 a3 n, WR c, un1 wr 1 0 a3 n,
        N 15, un1 rd 0 a3 n, RD c, rate read i n, RATE READ c,
        \A c[1]\\A, \A c[2]\\, PRE LDD HI OFF c, PRE LDD HI ON1 c c,
        PRE TRG MODE ELECT c, PRE TRG MODE PROT c, \overline{d[0]} net 1\,
        PLLD c, \ddot{o} and 1\ddot{o}, PTRG c, \ddot{o} and 1\ddot{o}, \ddot{o} and 1\ddot{o}, \ddot{o} : std_logic; 
begin 
    rate read i : AND2
      port map(A => N_15, B => RATE_READ c, Y => rate read i_n);
    rate read i a2 : OR2
      port map(\bar{A} => \A_c_i_0_i[0]\, B => N_14, Y => N_15);
     \PRE_TRG_MODE_PROT\ : LD 
      port map(EN => un1 wr 2 0 a3 n, D => \D in i 0[0]\, Q =>
        PRE TRG MODE PROT c);
     \PRE_LDD_HI_OFF\ : LD 
      port map(EN => un1 wr 1 0 a3 n, D => \D_in_i_0[0]\, Q =>
        PRE LDD HI OFF c);
     PTRG_pad : IB33
```

```
port map(PAD => PTRG, Y => PTRG c);
un1 wr 2 0 a2 : OR2
  port map(A => \A_c[1]\, B => \A_c[2]\, Y => N_14);
PLLD pad : IB33
 port map(PAD => PLLD, Y => PLLD c);
RATE_READ_pad : OB33PH
  port map(PAD => RATE_READ, A => RATE_READ c);
PRE_TRG_MODE_PROT_pad : OB33PH
  port map(PAD => PRE_TRG_MODE_PROT, A => PRE_TRG_MODE_PROT_c);
un1 wr 2 0 a3 : NOR2
  port map(A => un1 wr 3 0 a3 n, B => WR c, Y =>
    un1_{wr_2_0_a3_n};
 RD_pad : IB33 
  port map(PAD => RD, Y => RD c);
un1 wr 3 0 a3 : NAND3FFT
  port map(A => N_14, B => CS c, C => \A_c_i_0_i[0]\, Y =>
    un1 wr 3 0 a3n;
 \D_pad[1]\ : OTB33PH 
  port map(PAD => D(1), A => \d[1] net 1\, EN => \d[7] net 1\);
\ddot{d} i[7]\ddot{)} : INV
  port map(A => un1_wr_3_0_a3 n, Y => N 13 i);
 \D_pad[6]\ : OTB33PH 
  port map(PAD => D(6), A => \GND\, EN => \d[7] net 1\);
WR pad : IB33
 port map(PAD => WR, Y => WR c);
 \D_pad[7]\ : OTB33PH 
 port map(PAD => D(7), A => \dagger \d[7] net 1\, EN => \dagger \d[7] net 1\);
 PRE_LDD_HI_OFF_pad : OB33PH 
 port map(PAD => PRE LDD HI OFF, A => PRE LDD HI OFF c);
 \D_pad[5]\ : OTB33PH 
  port map(PAD => D(5), A => \GND\, EN => \d[7] net 1\);
RATE_EMPTY_pad : IB33
  port map(PAD => RATE_EMPTY, Y => RATE_EMPTY c);
 \A_pad[0]\ : IB33 
  port map(PAD => A(0), Y => \A c i 0 i[0]\);
\ddot{\text{d}}[7] : LDB
  port map(EN => \GND\, D => \GND\, CLR => RD c, SET =>
    N 13 i, Q => \ddot{(7)}net_1\;
 GND_i : GND
```

```
36
```

```
port map(Y => \GND\);
PRE LDD HI_ON2_pad : OB33PH
  port map(PAD => PRE LDD HI ON2, A => PRE LDD HI ON1 c c);
 \D_pad[2]\ : OTB33PH 
  port map(PAD => D(2), A => \GND\, EN => \d[7] net 1\);
CS pad : IB33
  port map(PAD => CS, Y => CS c);
 \pre_ldd_hi_on2\ : LD 
  port map(EN => un1 wr 1 0 a3 n, D => \D in[0]\, Q =>
    PRE LDD HI ON1 c c);
PRE_TRG_MODE_PROT_i : INV
  port map(A => \D_in[0]\, Y => \D_in_i_0[0]\);
 \RATE_READ\ : LDS 
  port map(EN => un1 rd 0 a3 n, D => rate read i n, SET =>
    RATE EMPTY c i 0, Q \Rightarrow RATE READ c);
 PWR_i : PWR 
 port map(Y => \VCC\);
 \PRE_TRG_MODE_ELECT\ : LD 
  port map(EN => un1 wr 2 0 a3 n, D => \D in[0]\, Q =>
    PRE TRG MODE ELECT \overline{c});
un1 wr 1 0 a3 : NOR3
  port map(A => CS_c, B => WR_c, C => N_15, Y =>
    un1 wr 1 0 a3 n);
\d{1}\ : LDLC
  port map(EN => un1 wr 3 0 a3 n, D => PTRG c, CLR => RD c, Q
     \Rightarrow \d[1] net 1\);
\lambda pad[2]\lambda : IB33
  port map(PAD => A(2), Y => \A c[2]\);
PRE LDD HI_ON1_pad : OB33PH
 port map(PAD => PRE LDD HI ON1, A => PRE LDD HI ON1 c c);
\ddot{\text{d}}[0] : LDLC
  port map(EN => un1 wr 3 0 a3 n, D => PLLD c, CLR => RD c, Q
     \Rightarrow \d[0] net 1\);
RATE_EMPTY_c_i : INV
  port map(A => RATE EMPTY c, Y => RATE EMPTY c i 0);
 \D_pad[0]\ : IOB33PH 
  port map(PAD => D(0), A => \d[0] net 1\, EN => \d[7] net 1\,
    Y \implies \D in[0]\iota;
PRE_TRG_MODE_ELECT_pad : OB33PH
  port map(PAD => \overline{PRE} TRG MODE ELECT, A =>
    PRE TRG MODE ELECT c);
```

```
un1 rd 0 a3 : NOR2
  port map(A \Rightarrow CS_c, B \Rightarrow RD_c, Y \Rightarrow un1\_rd_0_a3_n);
\lambda_{pad[1]} \; : \; IB33
  port map(PAD => A(1), Y => \A_{c}[1]\;
 \D_pad[4]\ : OTB33PH 
  port map(PAD => D(4), A => \GND\, EN => \d[7] net 1\);
 \D_pad[3]\ : OTB33PH 
  port map(PAD => D(3), A => \GND\, EN => \d[7] net 1\);
```
end DEF\_ARCH;